# **UNIVERSIDAD AUTÓNOMA DE BAJA CALIFORNIA COORDINACIÓN GENERAL DE FORMACIÓN PROFESIONAL**

**LEARNING MODULE**

## **I. GENERAL INFORMATION 1.School:** Facultad de Arquitectura y Diseño, Mexicali, Facultad de Ciencias de la Ingeniería y la Tecnología, Valle de las Palmas **2. Major:** Licenciado en Diseño Gráfico **3. Study Program:** 2022-2 **4. Learning Module Name:** Bitmap Editing. UNIVERSIDAD AUTÓNOMA **DE BAJA CALIFORNIA 5. Number:** 40099 FGISTRAD **6. CH:** 01 **WH:** 04 **LH:** 00 **FPH:** 00 **CLH:** 00 **EH:** 01 **CR:** 06 **7. Stage:**Disciplinary **8. ModuleType:**Compulsory **COORDINACIÓN GENERAL** DE FORMACIÓN PROFESIONAL **9. Course Enrollment Requirements: None**

### **Learning Module Design Team Approval of Assistant Dean** (s)

Néstor Alonso Díaz Fernández Daniela Mercedes Martínez Plata Oscar Gutiérrez Ruiz **Paloma Rodríguez Valenzuela** José Ramón Rodríguez Esquer

**Date:**February 12, 2021

### **II. PURPOSE OF LEARNING MODULE**

The Bitmap Editing learning unit aims to provide the student with technological tools for creation and editing of digital images, fundamental skill in project development in all areas of graphic design; both in the training stage and in the professional practice of design. This course strengthens the contents of Photographic Production, Editorial Design, Digital Illustration, Photography and Advertising Photography Workshop courses.

This course is part of the disciplinary stage and has a compulsory character, and belongs to the Technology area of knowledge

### **III. COMPETENCEOF THE LEARNING MODULE**

Design digital image compositions, through the use of specialized software, as well as image capture and digitizing equipment; for use in graphic design projects of various kinds, with a creative, professional and ethical approach.

### **IV. EVIDENCES OF LEARNING/ACHIEVEMENT**

Evidence portfolio containing a detailed registry of the development of practices made in each unit, presented with accuracy, quality and cleanliness according to the thematic contents of each exercise.

### **V. UNIT DESCRIPTION UNIT I. Bitmap handling and editing.**

### **Competency:**

Use basic digital image editing tools, through study of types, characteristics and various bitmap formats, to produce digital images according to each visual communication project requirement, with a professional and ethical attitude.

**Content: Time Allotted:** 6 hours

### 1.1 Typology: Adobe Photoshop.

1.2 Tool application.

1.2.1 Software´s menu.

1.2.2 Toolbar.

- 1.2.2.1 Filters, Brushing and Blending.
- 1.2.2.2 Photo retouching.
- 1.2.2.3 Masks and clipping.
- 1.2.2.4 Shortcuts.

1.2.3 Layers.

1.2.3.1 Layer editing.

- 1.2.3.2 Layer´s filters.
- 1.2.3.3 Use of channels.

### **Competency:**

Develop digital photo creation and editing projects, through the implementation of an orderly workflow, to make efficient use of creative and technological design resources, with an attitude of commitment to the achievement of goals and collaborative work.

### 2.1 General workflow.

### 2.1.1 Tool integration.

- 2.1.2. Software compatibility within other interfaces.
	- 2.1.2.1 Adobe Ilustrator and vectorization formats.
	- 2.1.2.2 Adobe In Design and editorial design formats.

**Content: Time Allotted:** 5 hours

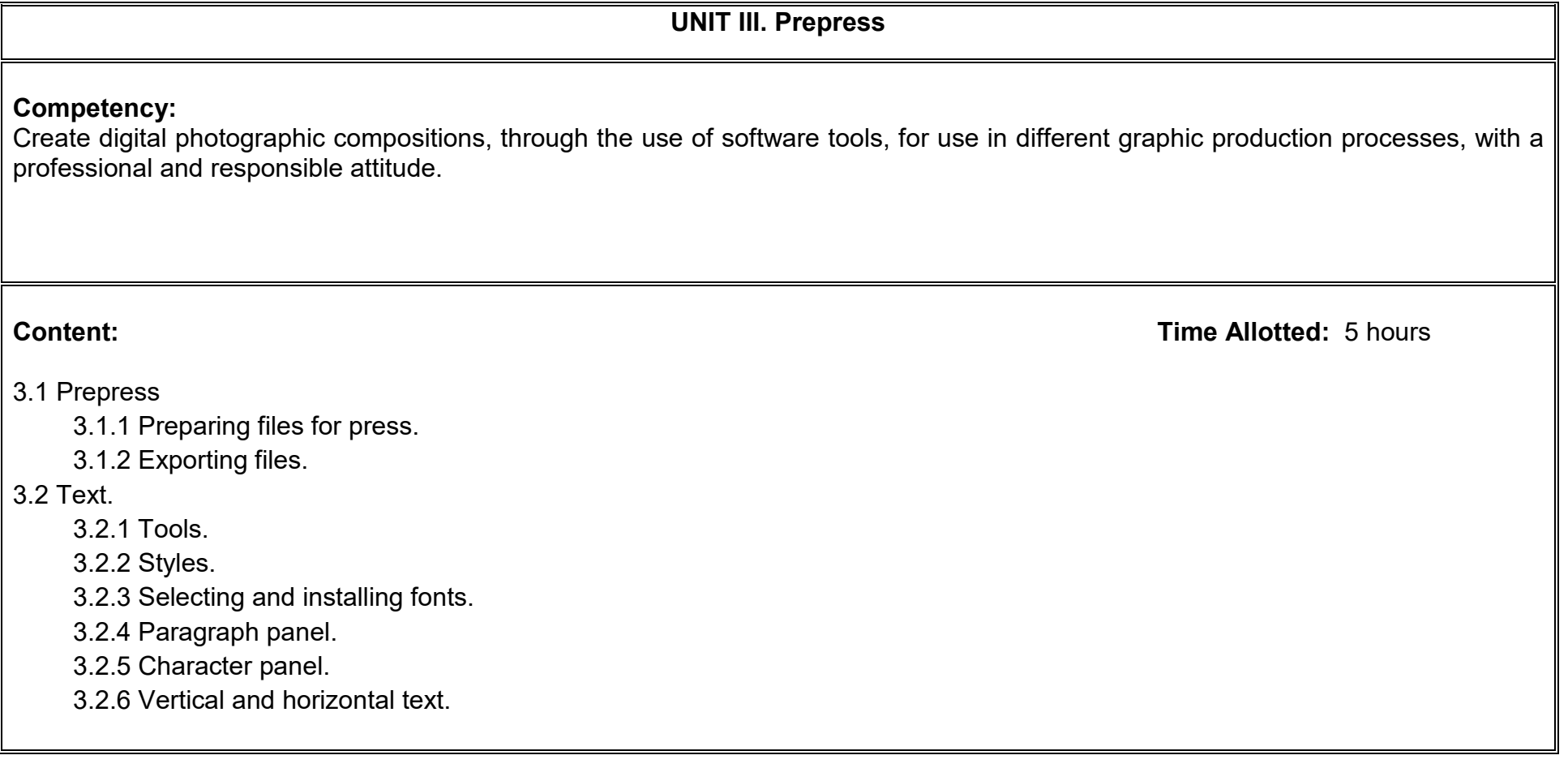

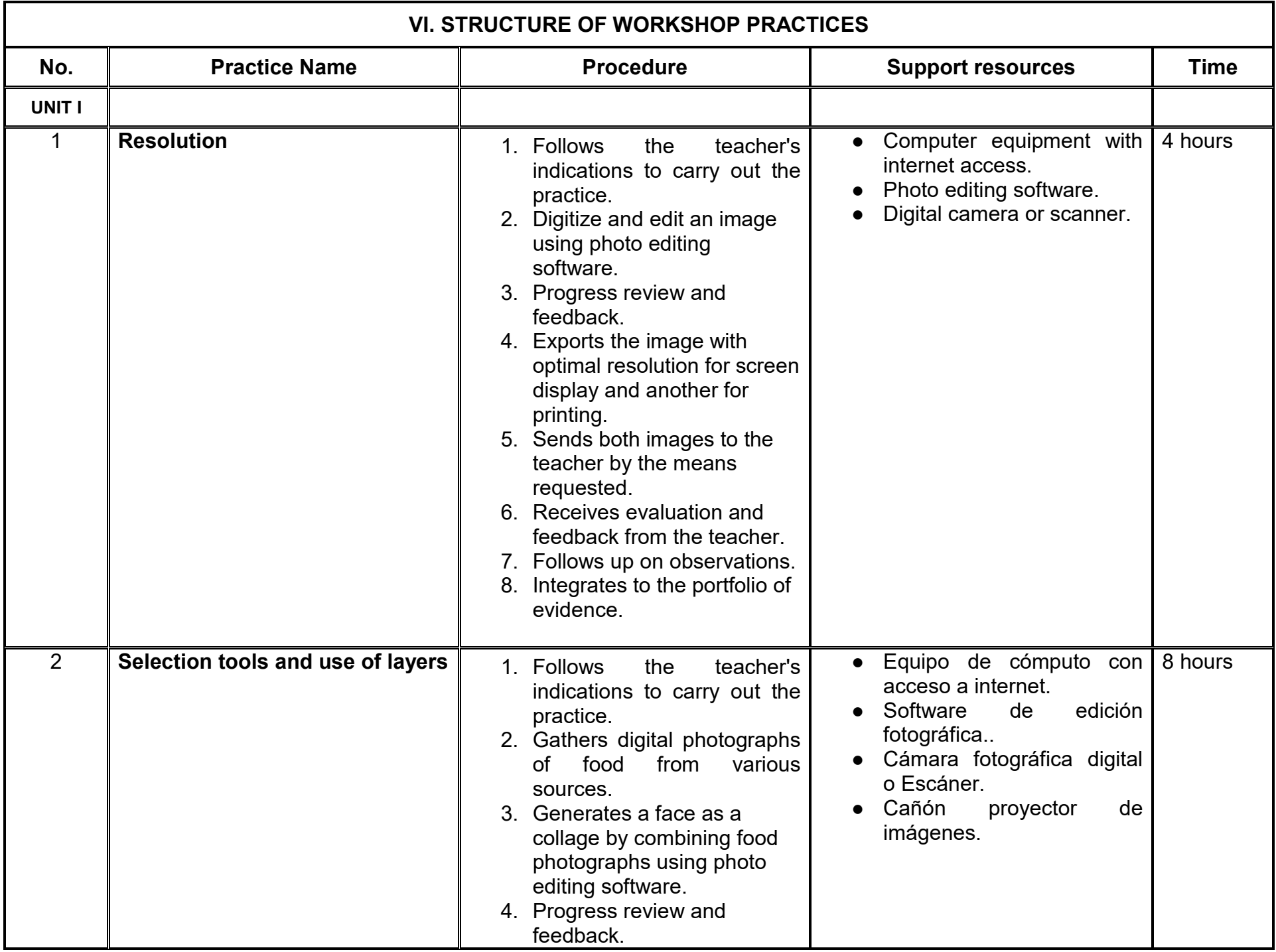

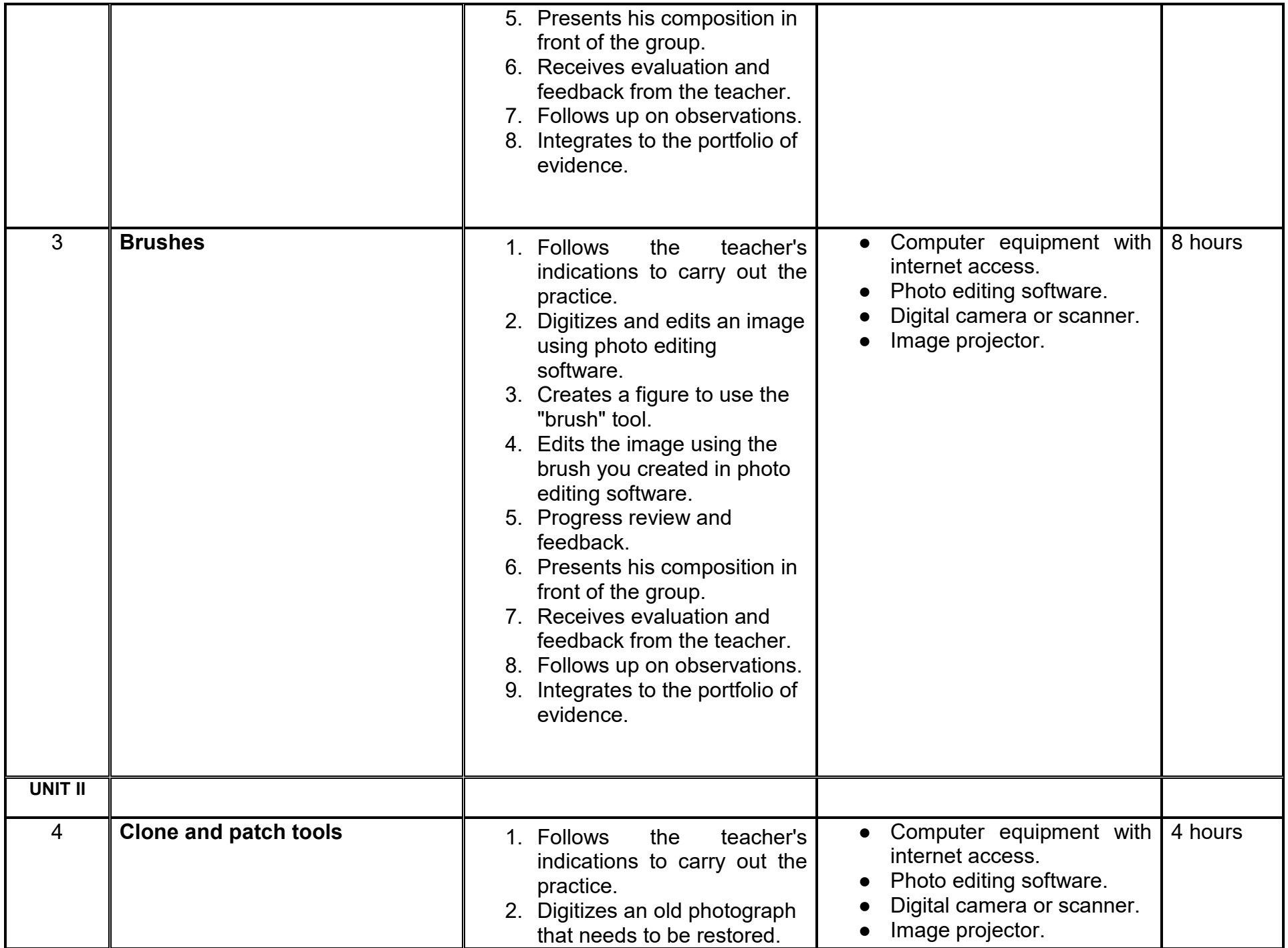

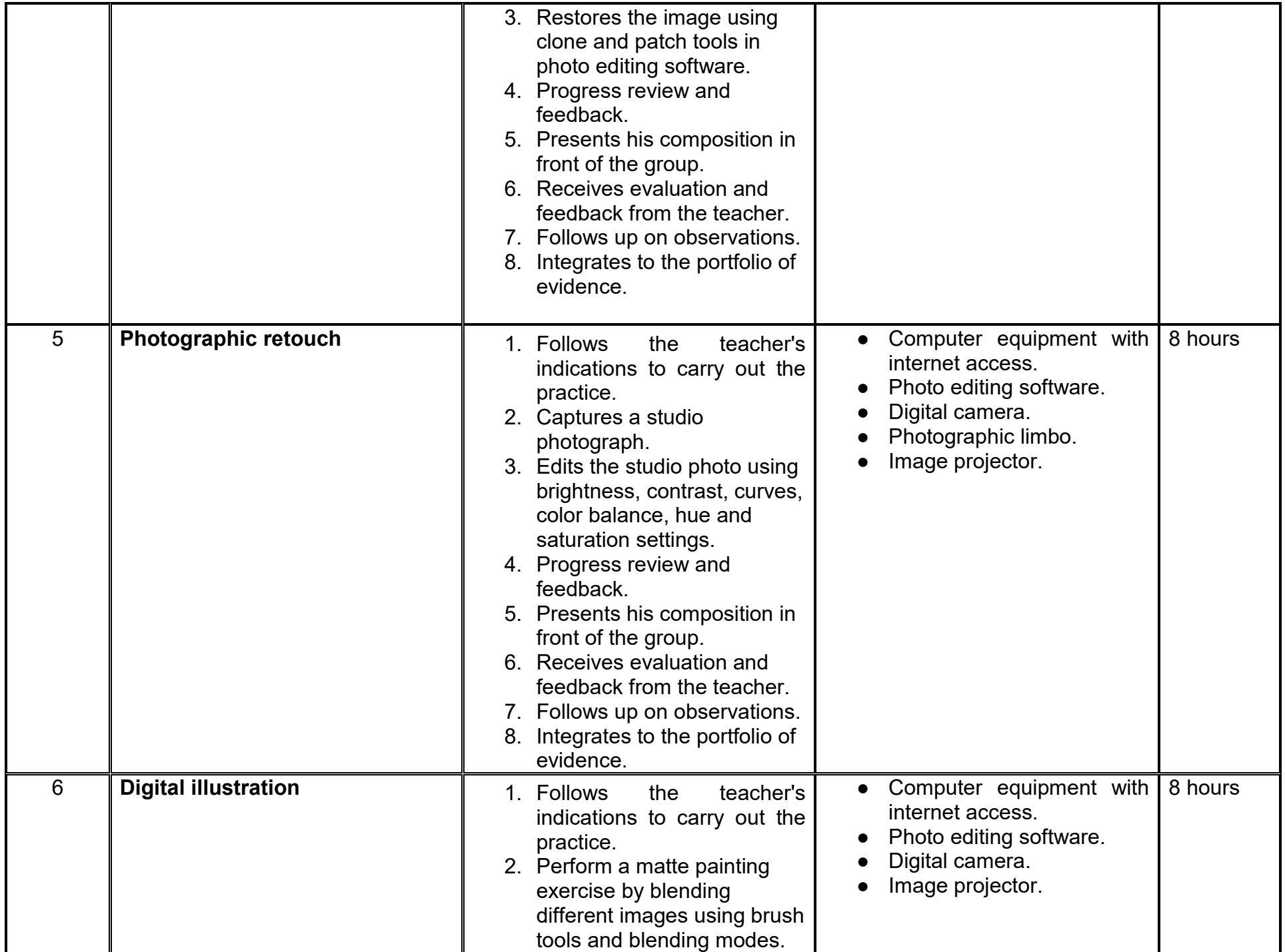

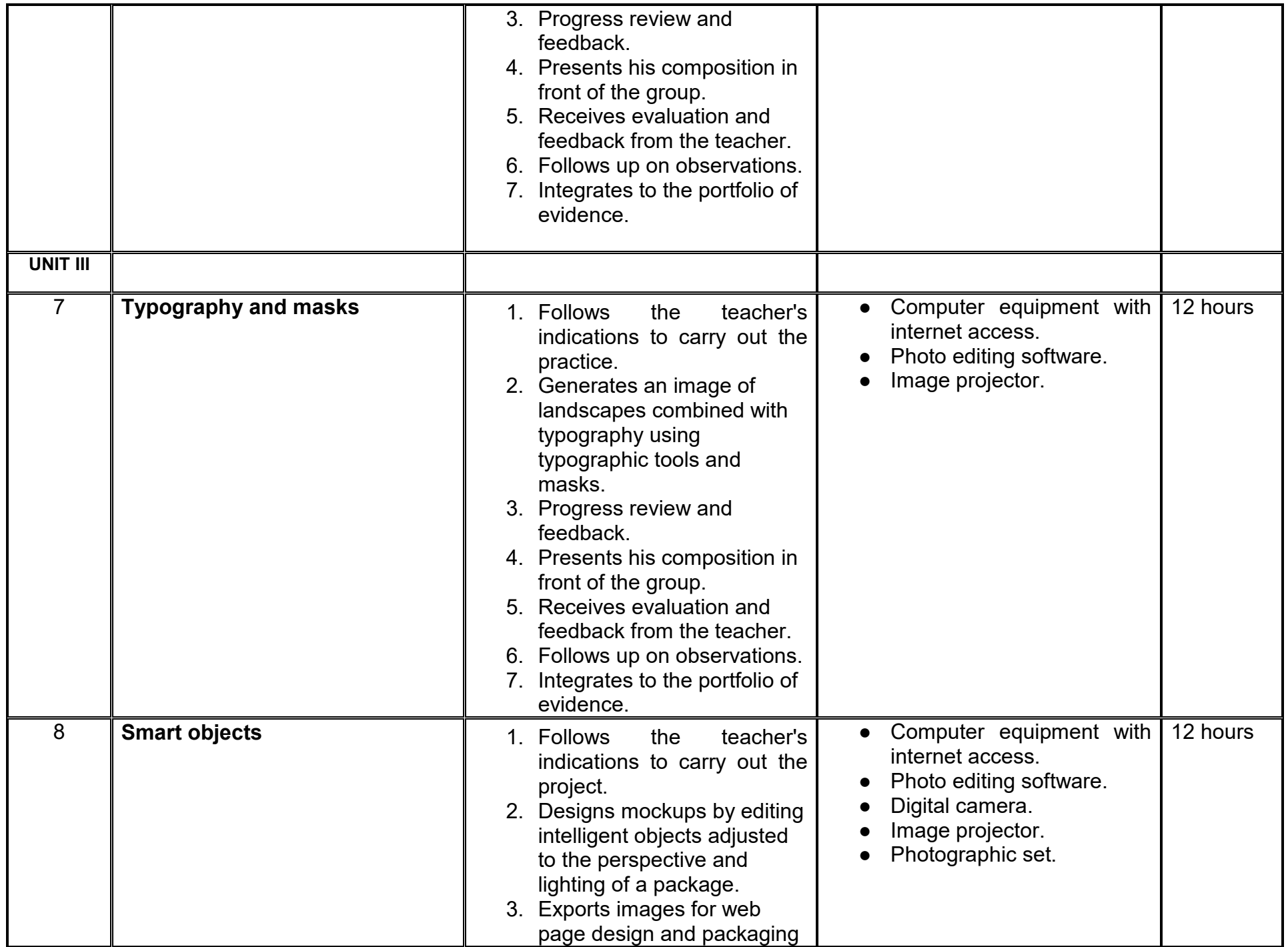

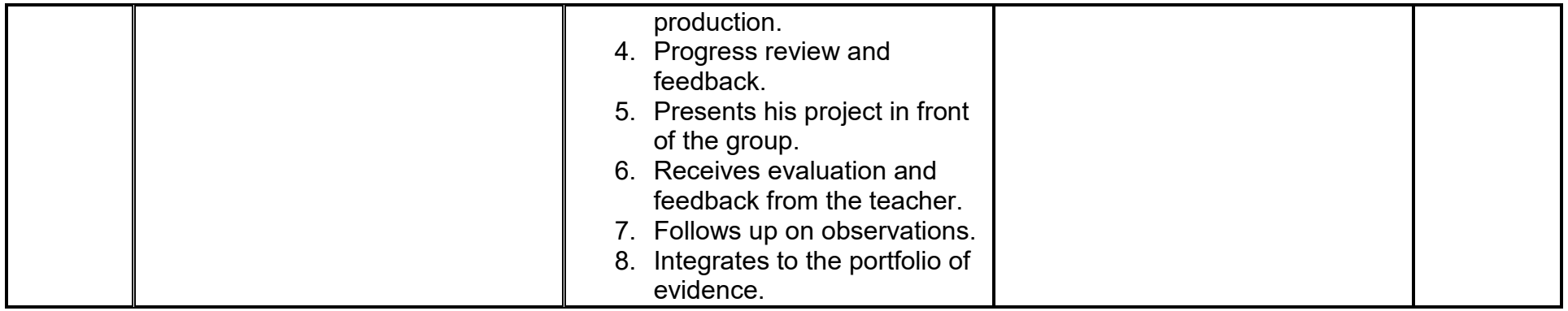

### **VII. METHODOLOGY AND STRATEGIES**

**Encuadre:** On the first day of class, the teacher must establish the form of work, evaluation criteria, quality of academic work, and teacher-student rights and obligations.

### **Estrategia de enseñanza (docente):**

- Problem-based learning
- Expository technique, practical exercises, among others.
- Presents and solves practical exercises related to the topics.
- Directs, supervises and gives feedback on workshop practices.
- Encourages active participation of students
- Reviews and evaluates practices and activities

### **Estrategia de aprendizaje (alumno):**

- Researches and analyzes information on basic concepts
- Solve practical exercises provided by the teacher
- Analyze case studies
- Performs workshop practices
- Participates actively in class
- Uses photo editing software
- Uses digital devices to capture and digitalize images.
- Prepares and delivers activities in due time and form

### **VIII. EVALUATION CRITERIA**

The evaluation will be carried out on an ongoing basis during the development of the learning unit as follows:

### **Criterios de acreditación**

- In order to be eligible for the ordinary and extraordinary exams, the student must comply with the attendance percentages established by the current School Statute.
- Qualification on a scale from 0 to 100, with a minimum passing grade of 60.

### **Criterios de evaluación**

- Expositions..………………………….. 10%
- Exams……………………...…...…….. 10%
- Activities…….……………….……....... 40%
- Evidence portfolio……. ..…………..…40%  **Total**…………………………………..100%

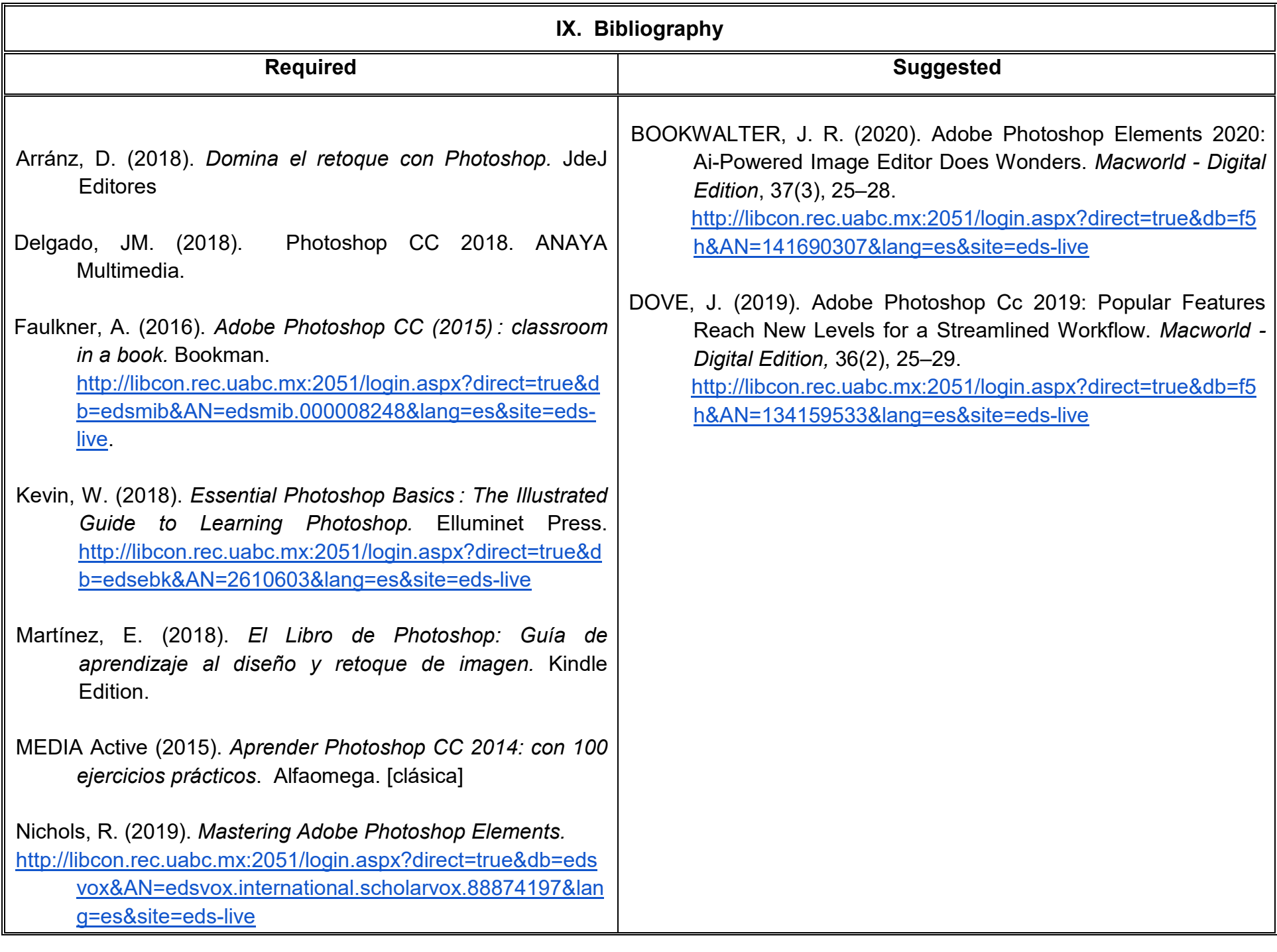

### **X. TEACHER PROFILE**

The professor who teaches the Bitmap Editing learning unit must have a degree in Graphic Design, Communication, or related area, with knowledge in image editing, digital design software management, visual composition, photography, english language proficiency and printed reproduction media, preferably with graduate studies and two years of teaching experience. Be proactive, analytical and to encourage teamwork with respect.